# 13 **LCD** /

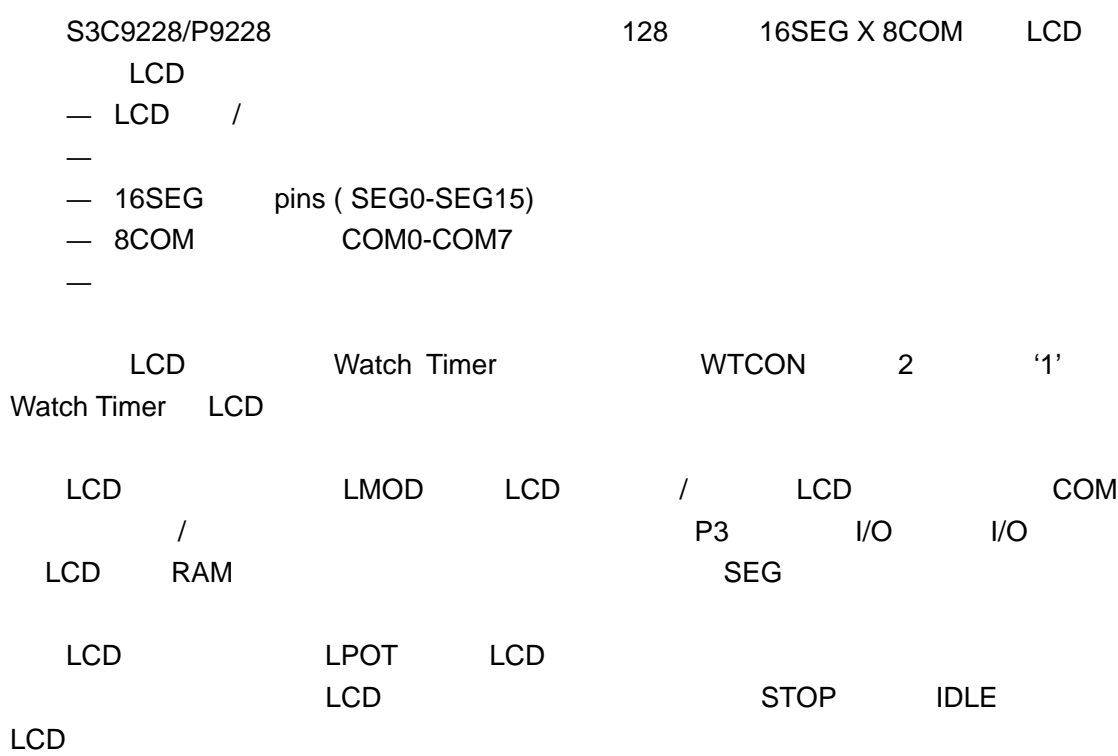

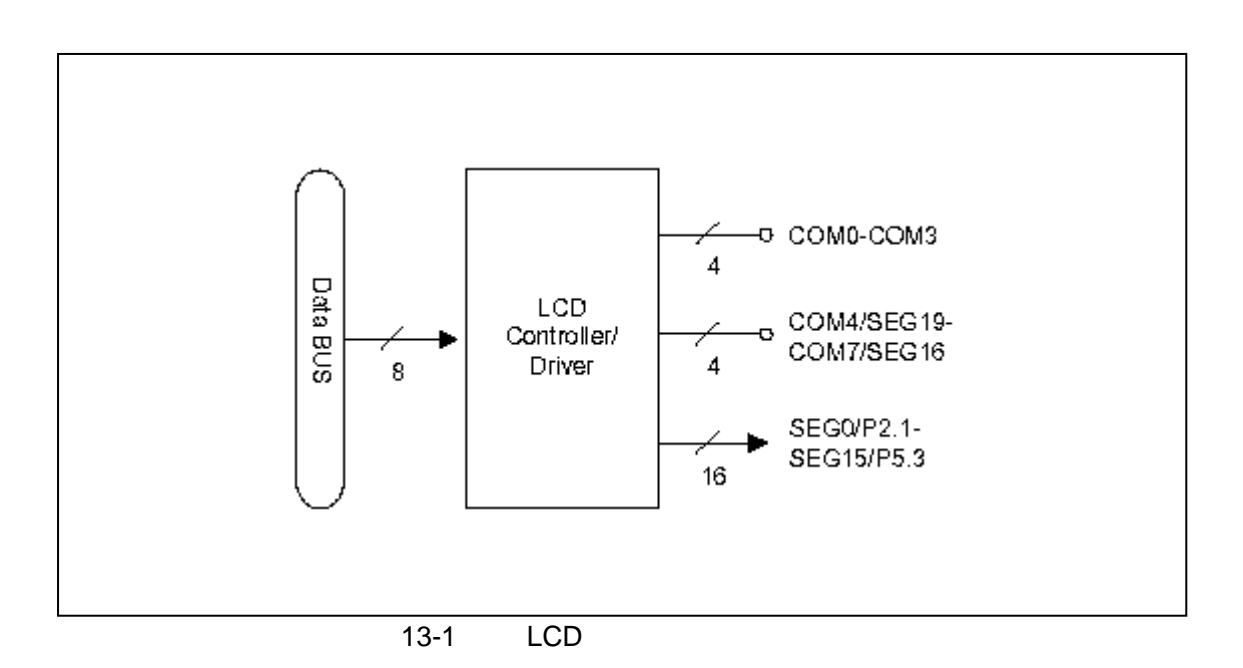

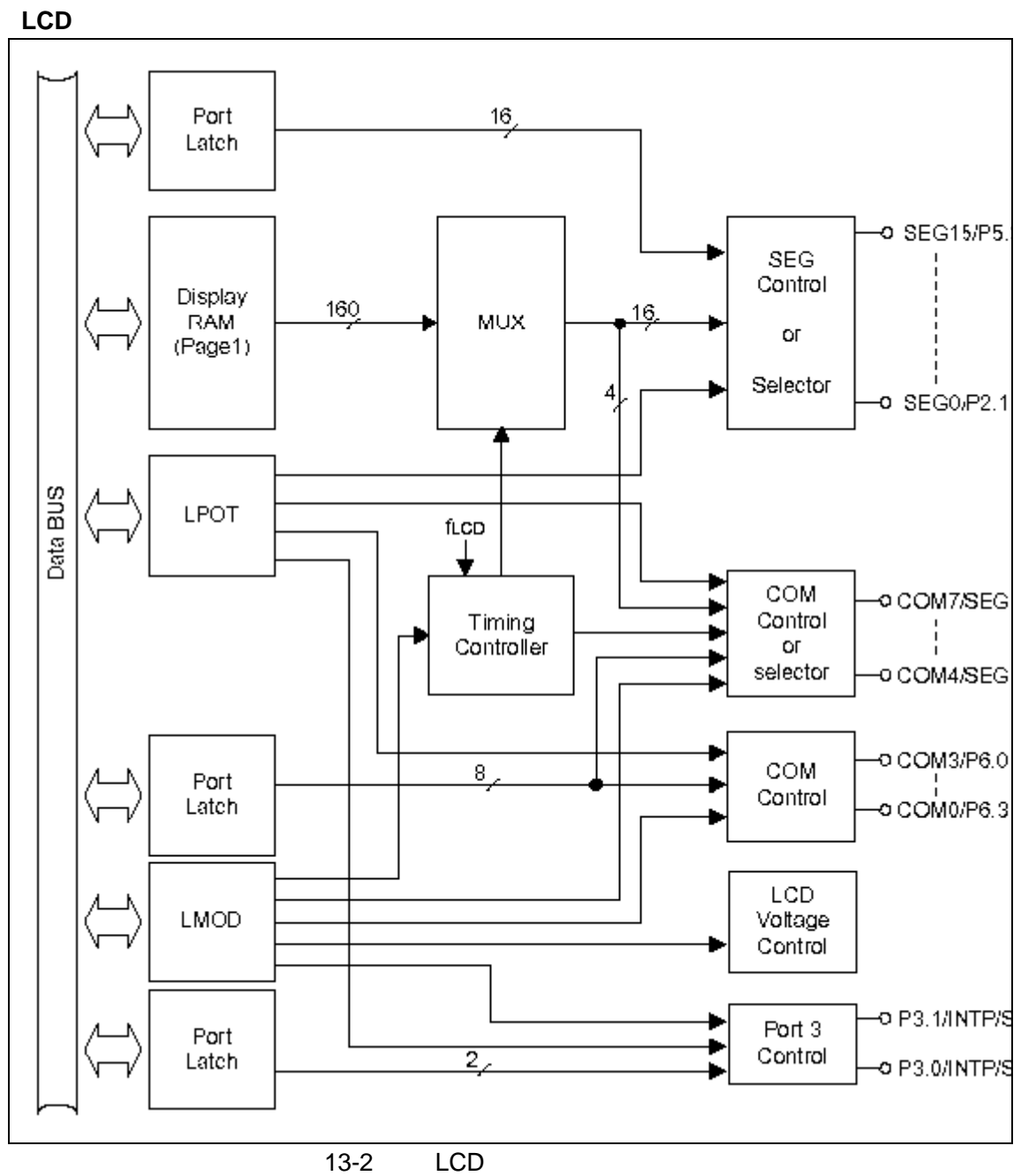

# LCD RAM

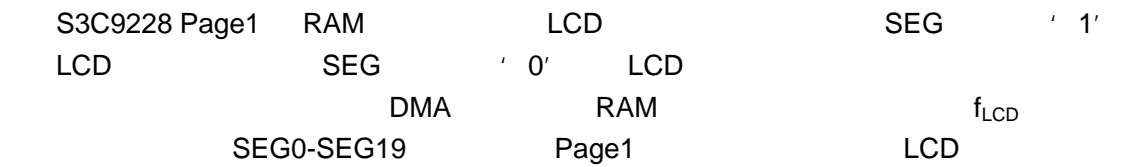

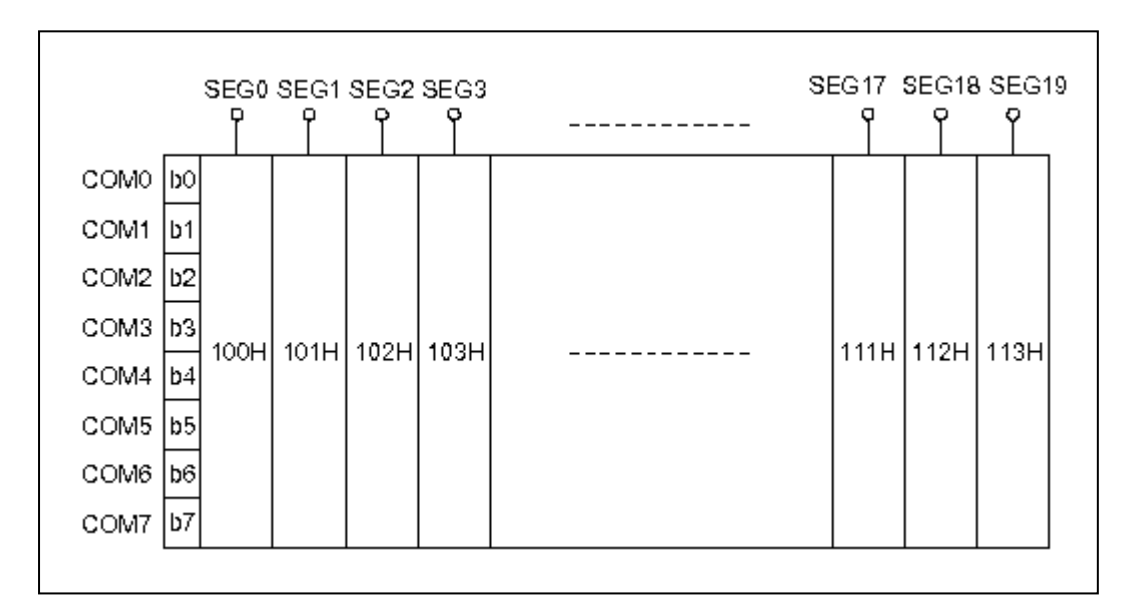

### $13-3$  LCD RAM

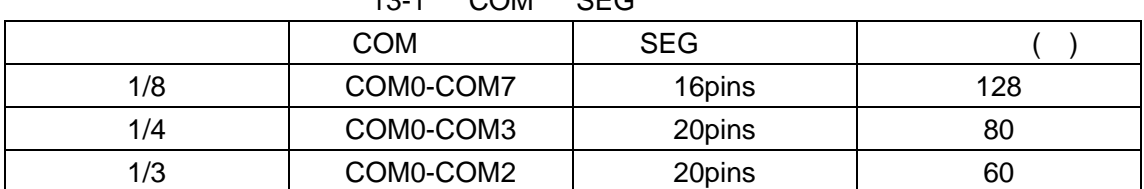

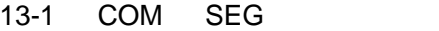

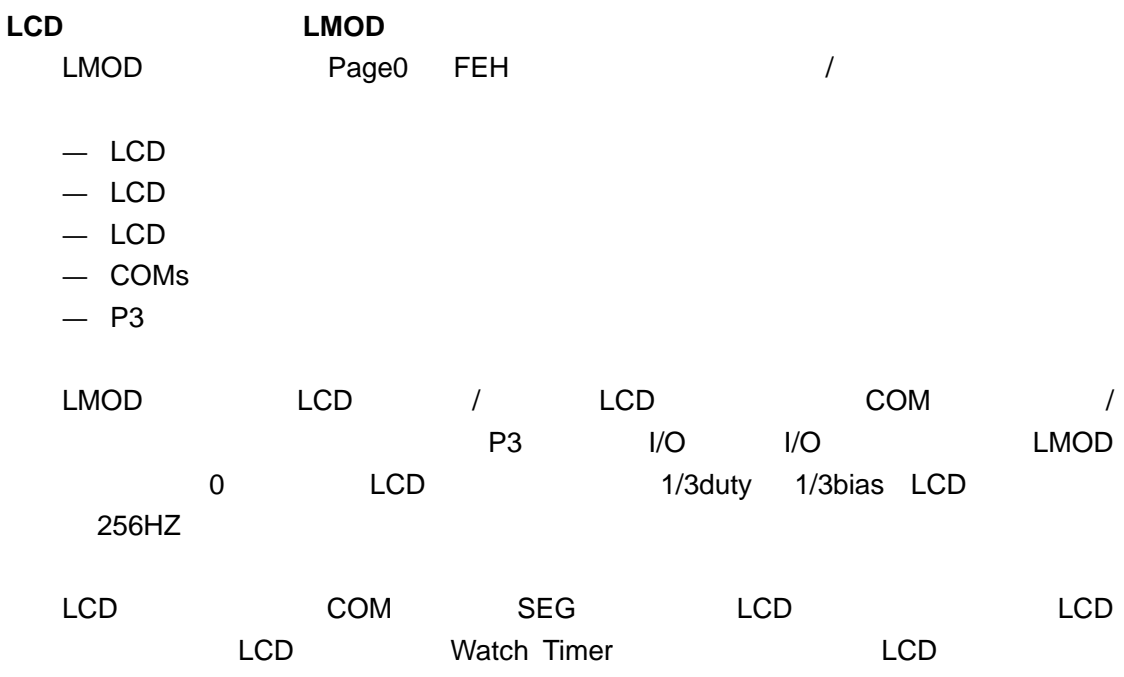

Watch Timer

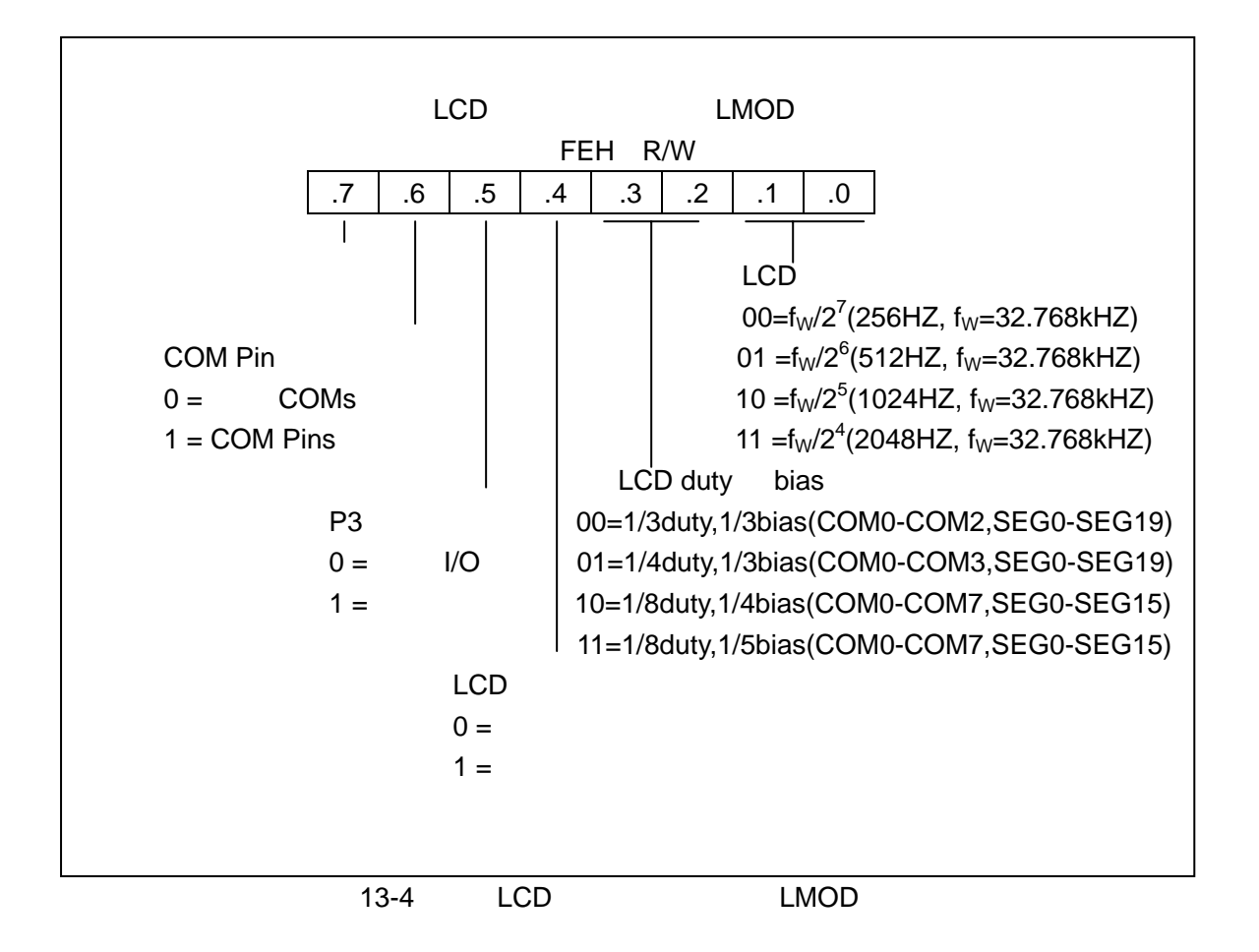

## LCD

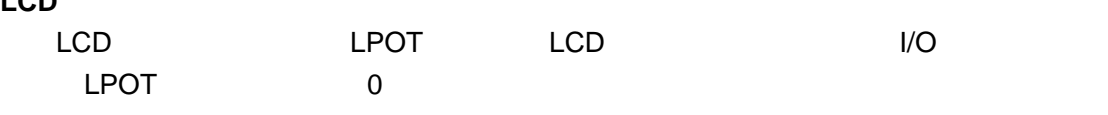

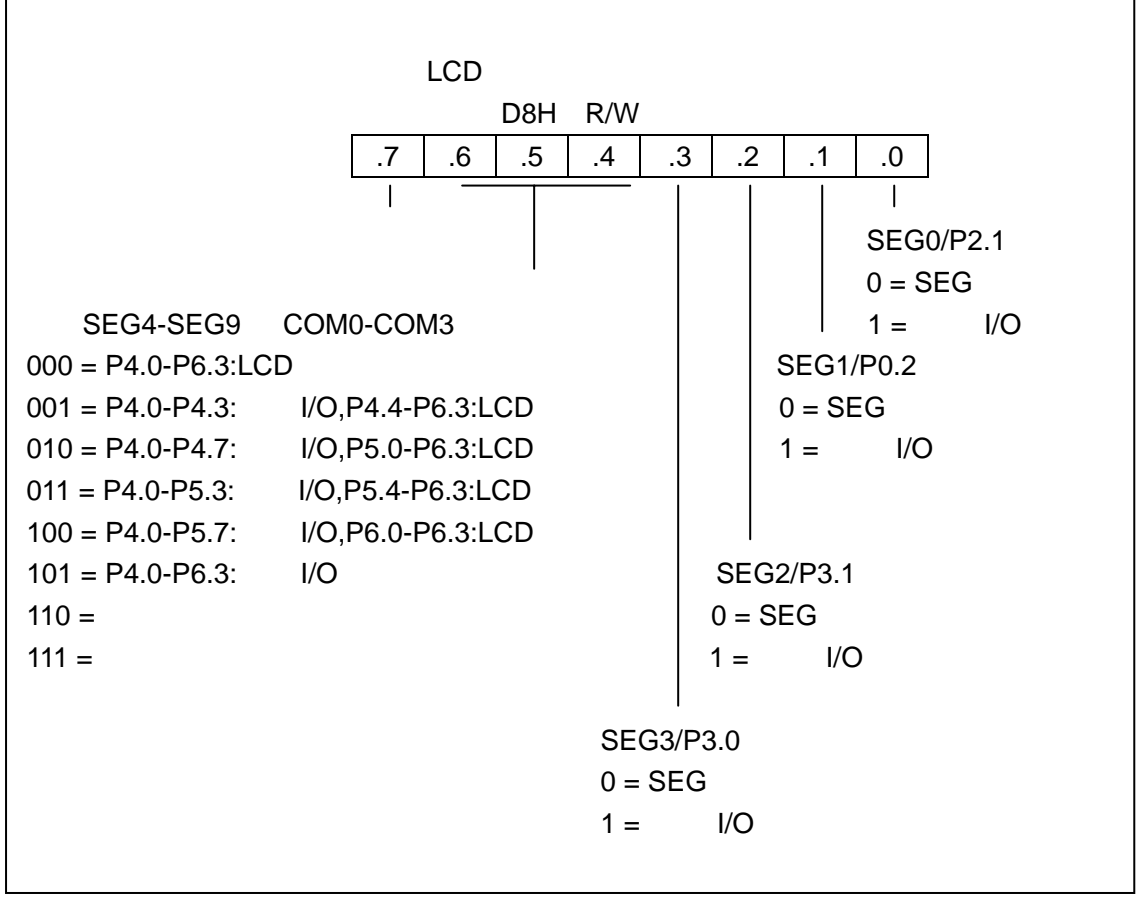

 $13-5$  LCD

LCD

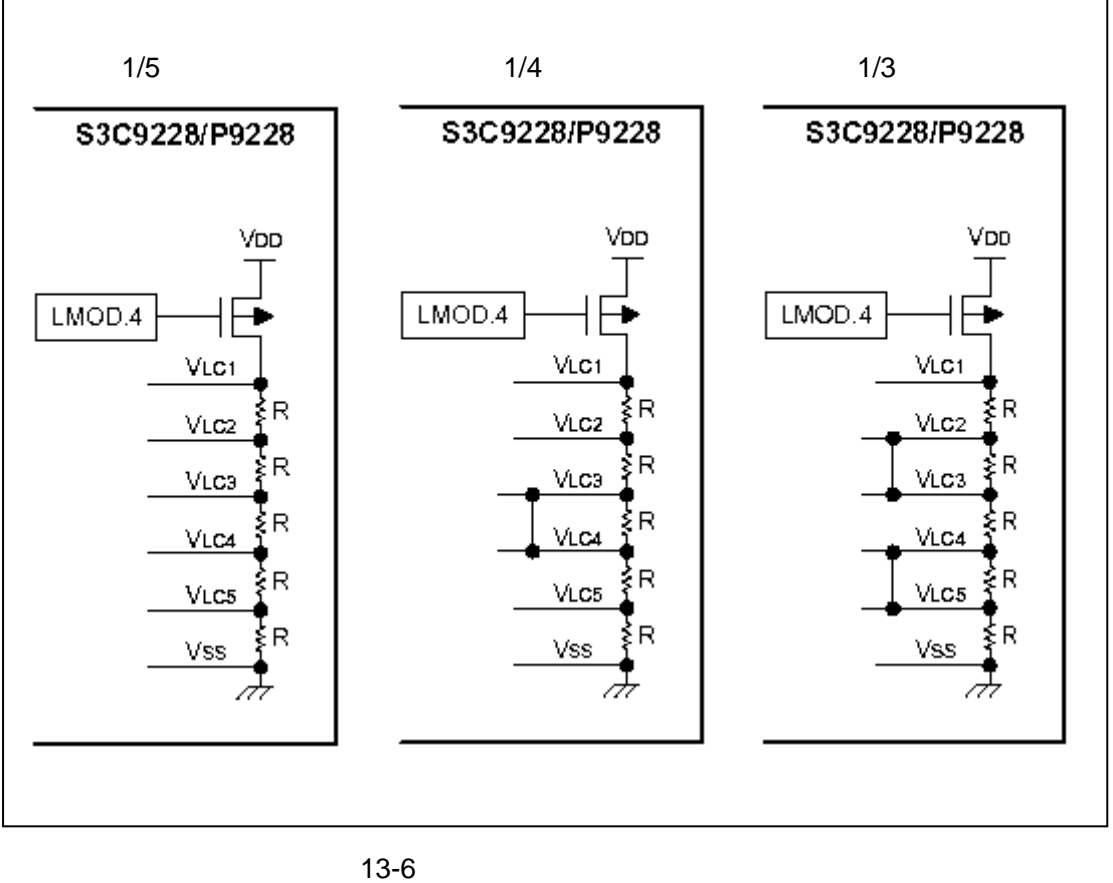

### $COM$

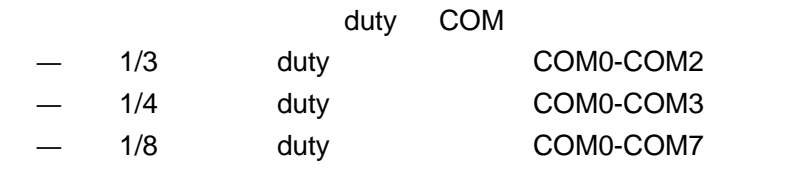

# $SEG$

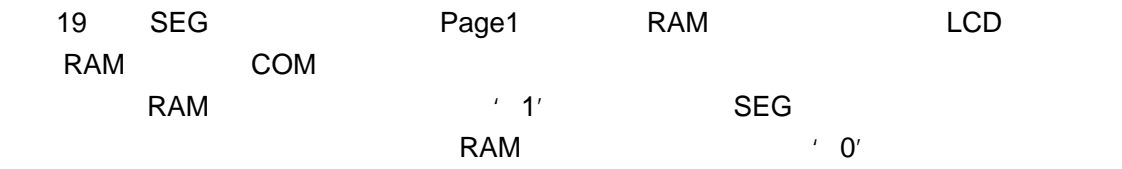

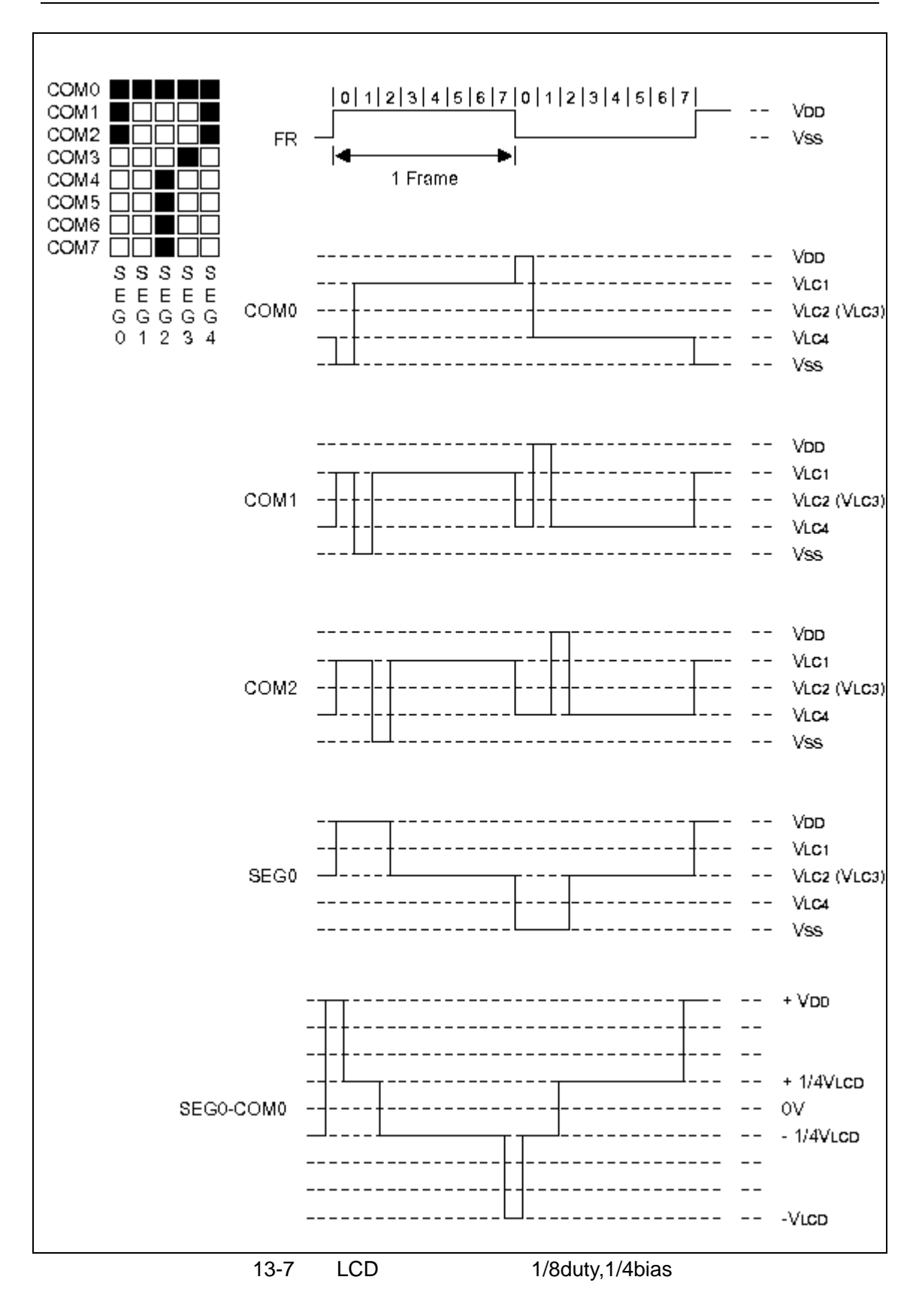

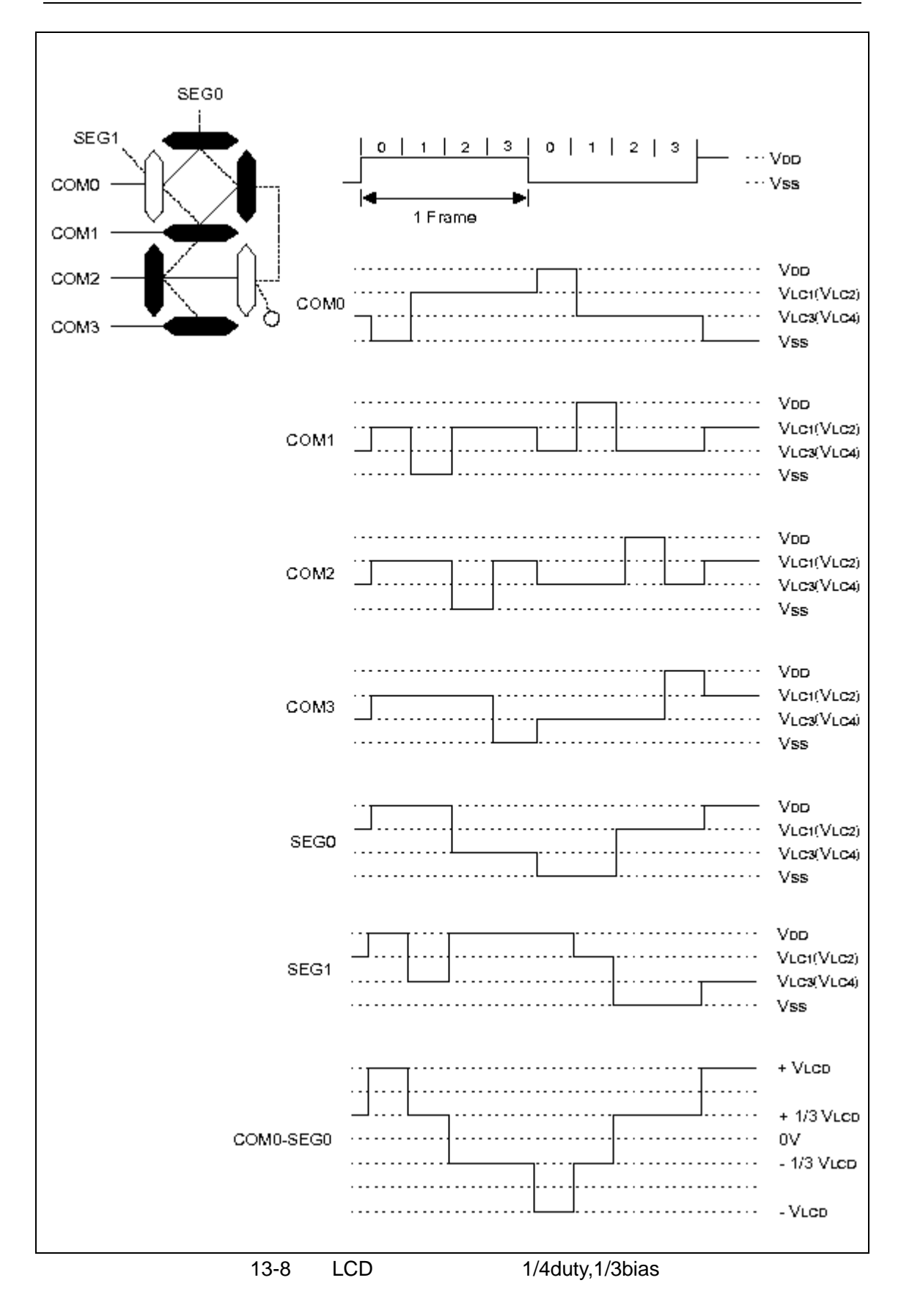

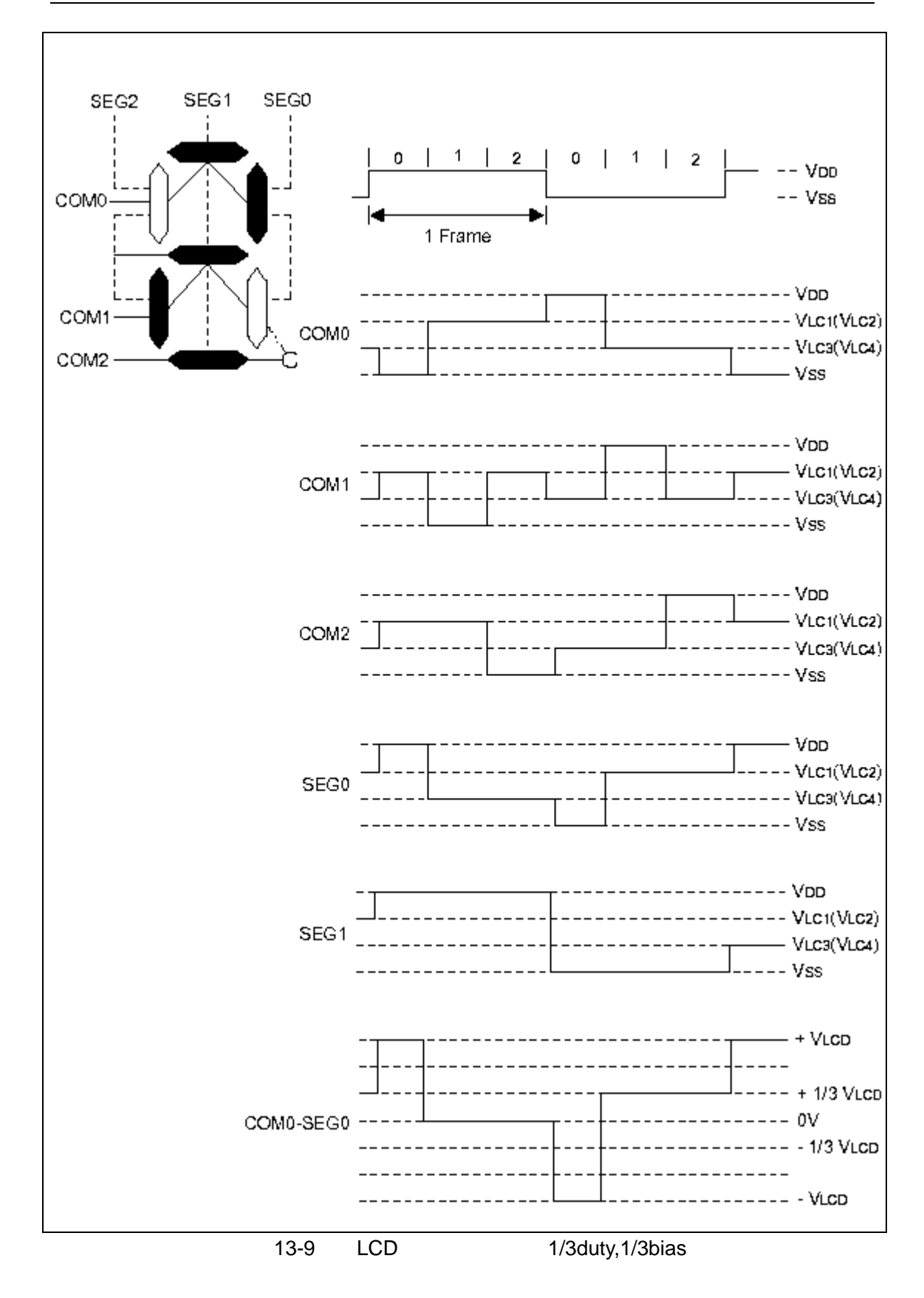